Муниципальное общеобразовательное учреждение Смоленская основная школа

**Центр дополнительного образования цифрового и гуманитарного профилей «Точка Роста»**

# Питерцев Подписано цифровой Владимир

«Утверждаю» подписью: Пиртериевципального общеобразовательного учреждения Смоленской основной школы \_\_\_\_\_\_\_\_\_\_\_\_\_\_\_\_\_\_\_ В.В. Питерцев **Владимир** Владимир Владимир В.В. Питер (дата утверждения) Васильевич <sup>Дата: 2021.01.12</sup> Васильевич

# **Дополнительная общеобразовательная общеразвивающая программа технической направленности «Программирование на языке Scratch»**

15:00:01 +03'00'

Возраст детей: 10-15 лет Сок реализации программы: 5 месяцев

Педагог дополнительного образования: Спасская Ирина Николаевна

с. Смоленское, 2021

Дополнительная общеобразовательная программа «Программирование на языке Scratch» является общеразвивающей программой технической направленности.

Программа разработана в соответствии со следующими документами:

- Федеральный Закон Российской Федерации от 29.12.2012 г. № 273 «Об образовании в Российской Федерации» (далее – ФЗ № 273).

- Приказ Министерства образования и науки Российской Федерации от 9 ноября 2018 г. № 196 «Об утверждении порядка организации и осуществления образовательной деятельности по дополнительным общеобразовательным программам»

- Концепция развития дополнительного образования детей от 4 сентября 2014 г. № 1726

- Письмо Минобрнауки России от 18.11.15 № 09-3242. Методические рекомендации по проектированию дополнительных общеразвивающих программ.

- Письмо Минобрнауки России от 30.06.16 № 09-1612. Методические рекомендации по распространению передовых практик реализации дополнительных общеобразовательных программ технической направленности с учѐтом возрастных особенностей обучающихся, в том числе «Робототехника», «Программирование».

- Постановление Главного государственного санитарного врача РФ от 4 июля 2014 года № 41 «Об утверждении СанПиН 2.4.4.3172-14 «Санитарноэпидемиологические требования к устройству, содержанию и организации режима работы образовательных организаций дополнительного образования детей».

Программа составлена на основе программы курса «Творческие задания в среде программирования Scratch» («Информатика. Математика. Программы внеурочной деятельности для начальной и основной школы» / М.С. Цветкова, О.Б. Богомолова. – М.: БИНОМ. Лаборатория знаний, 2015).

Основной целью программы является обучение программированию через создание творческих проектов по информатике в мультимедийной среде Scratch. Программа построена таким образом, чтобы помочь детям заинтересоваться программированием. Среда Scratch позволяет сформировать навыки программирования, раскрыть технологию программирования. Scratch не просто язык программирования, а еще и интерактивная среда, где результаты действий визуализированы, что делает работу с программой понятной, интересной и увлекательной для детей. Особенность среды Scratch, позволяющая создавать в программе мультфильмы, анимацию и даже простейшие игры, делает образовательную программу по программированию практически значимой для современного школьника, т.к. дает возможность увидеть практическое назначение алгоритмов и программ, что будет способствовать развитию интереса к профессиям, связанным с программированием.

Отличительной особенностью данной программы является то, что она дает возможность каждому ребенку попробовать свои силы в программировании и выбрать для себя оптимальное продвижение в изучении материала по своим способностям.

**Адресат программы:** дети 10-15 лет.

**Объем и срок освоения программы:** 5 месяцев обучения.

**Начало обучения:** 01 января 2021 г.

**Режим занятий:** 36 часов, 2 часа в неделю.

**Цель программы:** обучение программированию через создание творческих проектов в среде Scratch.

**Задачи:**

*Обучающие:*

- обучить основным базовым алгоритмическим конструкциям;

- обучить навыкам алгоритмизации задачи;

- обучить основным этапам решения задач;

- обучить навыкам разработки, тестирования и отладки несложных программ;

- сформировать представление о разработке проекта, его структуре, дизайну.

*Развивающие:*

- развить познавательный интерес детей;

- развить творческое воображение, математическое и образное мышление обучающихся;

-развить умение работать с компьютерными программами и дополнительными источниками информации;

-развить навык планирования проекта, умение работать в группе.

*Воспитательные:*

- формировать интерес к программированию;

- формировать коммуникативные навыки;

- формировать культуру безопасного труда при работе с компьютером.

## **Планируемые результаты**

#### **Предметные результаты:**

- формирование умений формализации и структурирования информации, умения выбирать способ представления данных в соответствии с поставленной задачей с использованием соответствующих программных средств обработки данных;
- формирование навыков и умений безопасного и целесообразного поведения при работе с компьютерными программами и в Интернете, умение соблюдать нормы информационной этики и права.

#### **Метапредметные результаты:**

- умение самостоятельно планировать пути достижения целей, осознанно выбирать наиболее эффективные способы решения учебных и познавательных задач;
- умения соотносить свои действия с планируемыми результатами, осуществлять контроль своей деятельности в процессе достижения результата;
- умение оценивать правильность выполнения учебной задачи, собственные возможности ее решения;
- умение создавать, применять и преобразовывать знаки и символы, модели и схемы для решения учебных и познавательных задач;
- владение основами самоконтроля, самооценки, принятия решений и осуществления осознанного выбора в учебной и познавательной деятельности;
- умение организовывать учебное сотрудничество совместную деятельность с учителем и сверстниками;
- формирование и развитие компетентности в области использования информационно-коммуникационных технологий.

#### **Регулятивные универсальные учебные действия:**

Обучающийся научится:

- целеполаганию, включая постановку новых целей, преобразование практической задачи в познавательную;
- самостоятельно анализировать условия достижения цели на основе учета выделенных учителем ориентиров действия в новом учебном материале;
- планировать пути достижения целей; уметь самостоятельно контролировать свое время и управлять им.

## **Коммуникативные универсальные учебные действия:**

Обучающийся научится:

- устанавливать и сравнивать разные точки зрения, прежде чем принимать решения и делать выбор;
- аргументировать свою точку зрения, спорить и отстаивать свою позицию не враждебным для оппонентов образом;
- задавать вопросы, необходимые для организации собственной деятельности и сотрудничества с партнером;
- осуществлять взаимный контроль и оказывать в сотрудничестве необходимую взаимопомощь.

#### **Познавательные универсальные учебные действия:**

Обучающийся научится:

- создавать и преобразовывать модели и схемы для решения задачи;
- осуществлять выбор наиболее эффективных способов решения задач в зависимости от конкретных условий.

#### **Личностные результаты:**

- формирование ответственного отношения к учению;
- формирование коммуникативной компетентности в общении и сотрудничестве со сверстниками, детьми старшего и младшего возраста, взрослыми в процессе образовательной, творческой и других видов деятельности.

## **Календарно-учебный график**

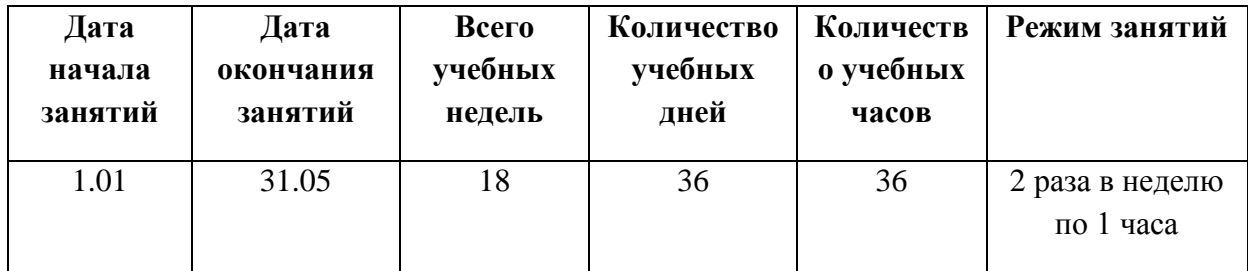

## **Учебный план**

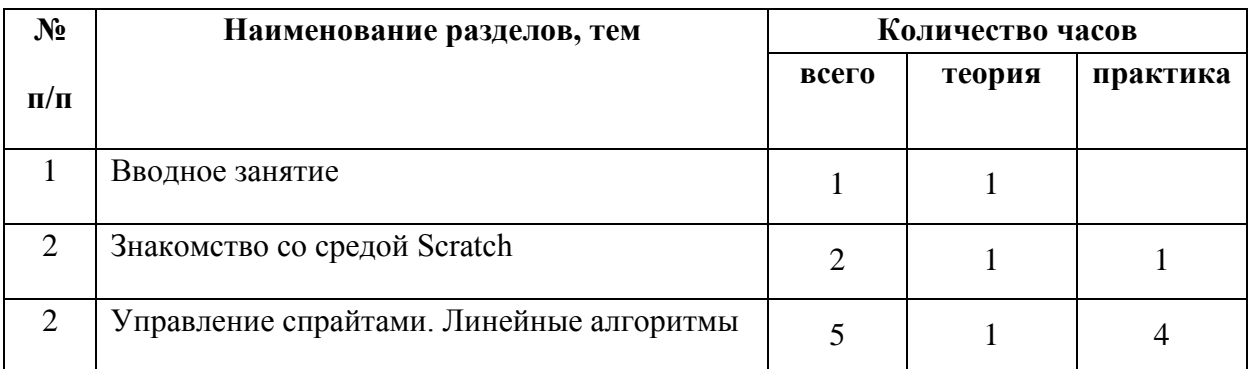

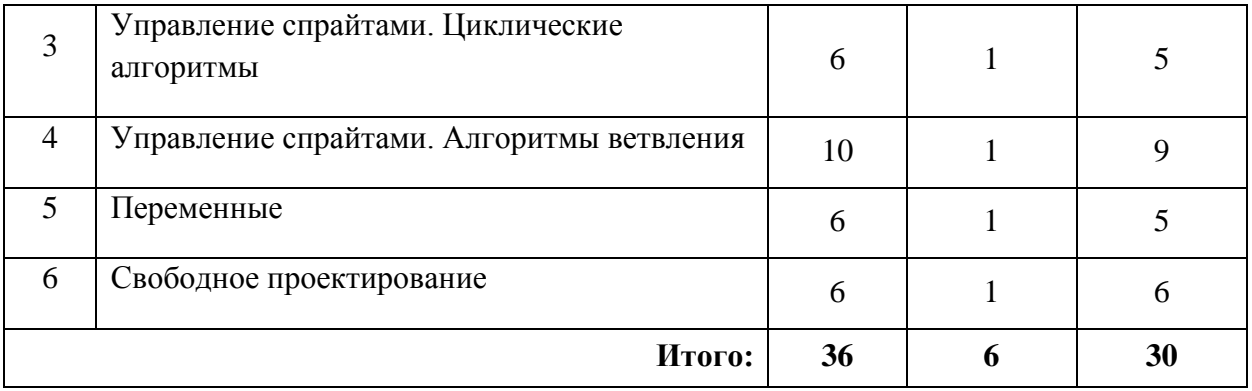

## **Календарно-тематическое планирование**

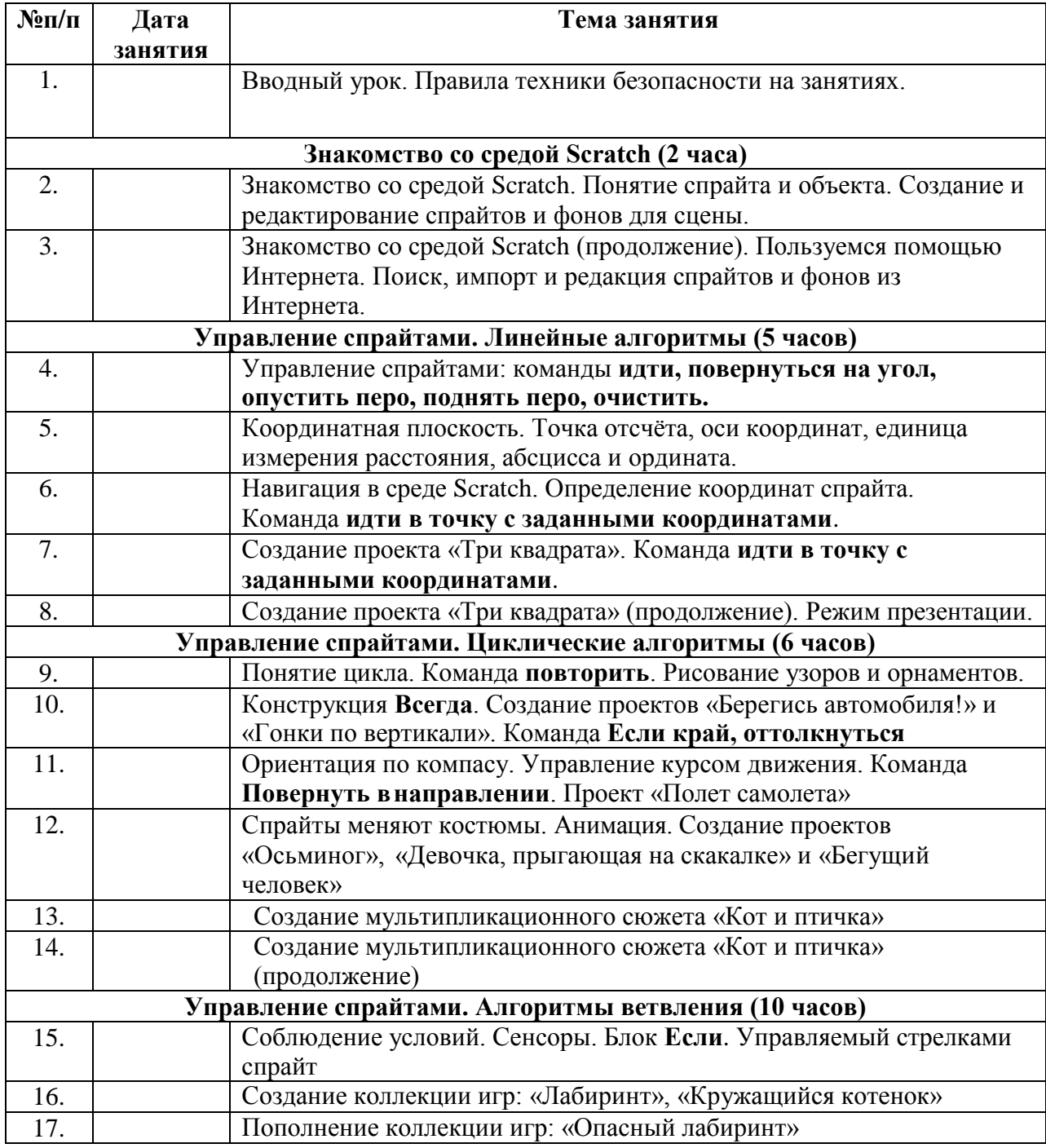

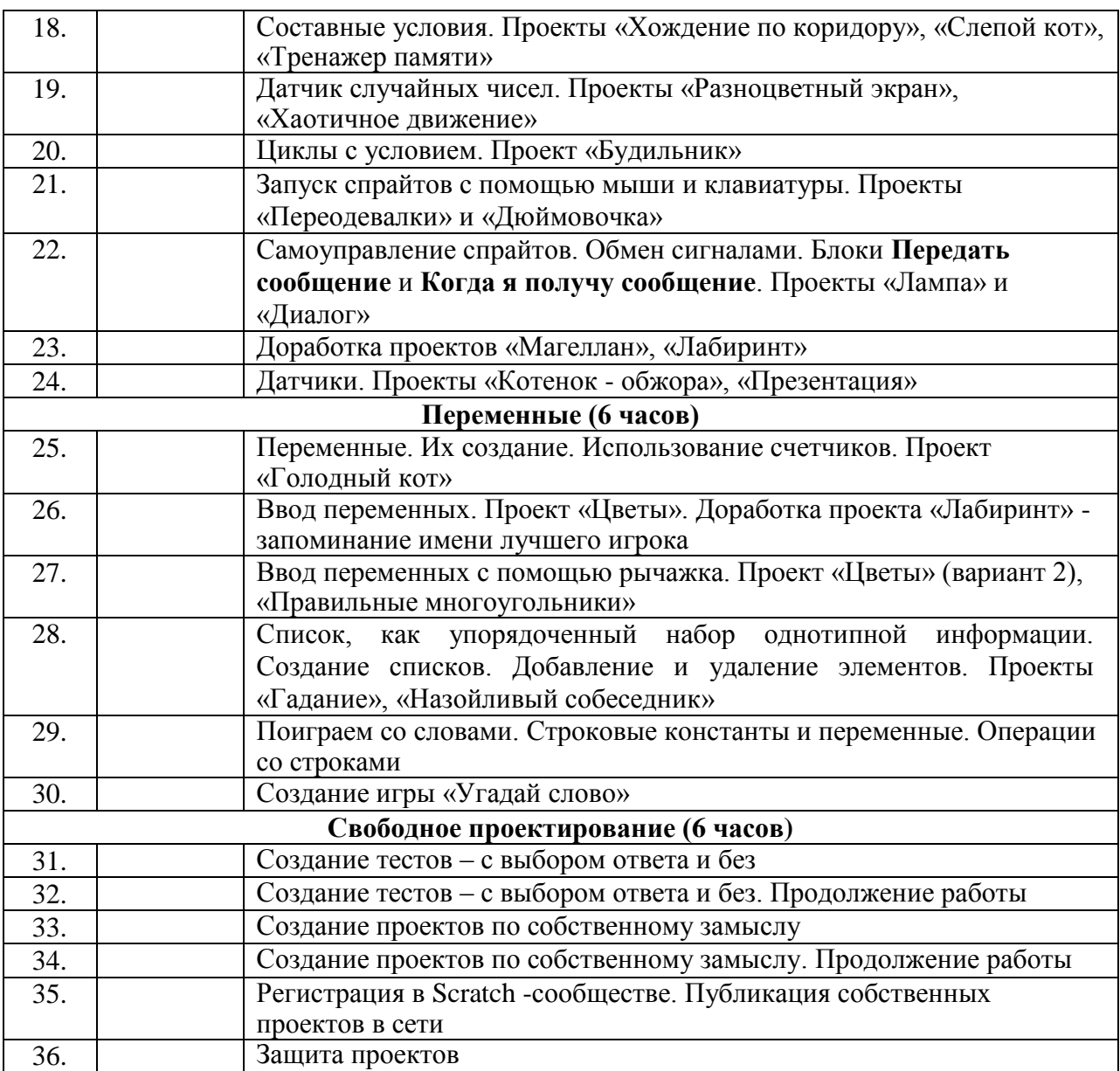

## **Содержание программы**

## **Техника безопасности на занятиях.**

#### **Знакомство со средой Scratch (2 часа)**

Знакомство с учебной средой программирования Scratch. Элементы окна среды программирования. Спрайты. Хранилище спрайтов. Понятие команды. Разновидности команд. Структура и составляющие скриптов - программ, записанных языком Scratch. Понятие анимации. Команды движения и вида. Анимация движением и изменением вида спрайта.

Создание самого простого проекта, его выполнения и сохранения. Хранилище проектов. Создание и редактирование скриптов. Перемещение и удаление спрайтов.

*Ученик описывает:*

- интерфейс среды программирования Scratch;
- понятие программного проекта;
- методику создания, сохранения и выполнения проекта;
- понятие спрайта, как управляемого графического объекта;
- понятие скрипта, как программы управления спрайтом;
- понятие события; методику редактирования скриптов;
- понятие команды;
- понятие стека, как последовательности команд;
- понятие команд управления, вида и движения;
- общую структуру Scratch -проекта;

*приводит примеры:*

 $\checkmark$  команд в языке программирования Scratch;

*умеет:*

- открывать среду программирования;
- создавать новый проект, открывать и хранить проекты;
- запускать разработанный Scratch -проект;
- пользоваться элементами интерфейса среды программирования;
- открывать и закрывать окна инструментов, которые есть в среде программирования Scratch; перемещать, открывать и удалять спрайты;
- редактировать скрипты за предоставленным образцом;
- реализовать самые простые алгоритмы перемещения спрайтов в виде скриптов среды программирования Scratch;

*понимает:*

- $\checkmark$  содержание скриптов, записанных языком программирования Scratch;
- суть событий, которые происходят во время выполнения скрипта.

#### **Управление спрайтами (2 ч.)**

Создание спрайтов, изменение их характеристик (вида, размещения). Графический редактор Скретч. Понятие о событиях, их активизации и обработке. Понятие сцены, налаживания вида сцены. Обработка событий сцены.

*Ученик описывает:*

- процесс создания спрайтов;
- назначение элементов управления спрайтов;
- процесс добавления спрайта;
- процесс активации события и ее обработки;

*называет:*

параметры спрайта;

*умеет:*

- создавать и редактировать спрайты;
- называть спрайт, задавать ему место на сцене;

налаживать сцену.

## **Навигация в среде Scratch. Управление командами (24 ч.)**

#### *Величины и работа с ними*

Датчики в Scratch и их значение. Понятие переменной и константы. Создание переменных. Предоставление переменным значений, пересмотр значений переменных. Команды предоставления переменных значений. Использование переменных.

*Ученик описывает:*

- понятие переменной, ее имени и значения;
- понятие константы;
- правила создания переменных;
- использование команд предоставления значений;

способы пересмотра значений переменных;

*называет:*

- параметры спрайтов и Сцены;
- датчики среды программирования Скретч;

*умеет:*

создавать переменные;

- использовать датчики для предоставления значений переменным и управления параметрами спрайтов и сцены;
- предоставлять переменным значений параметров спрайтов и участков сцены, других переменных;
- передавать командам управления значения переменных, параметры спрайтов и спены:
- осуществлять обмен значениями между двумя переменными;
- руководить отображением значений переменных:
- √ использовать слайдеры для предоставления переменным значений.

#### Арифметические операции и выражения

Понятие операции и выражения. Арифметические операции. Основные правила построения, вычисления и использования выражений. Присвоение значений выражений переменным. Понятие локальной и глобальной переменной. Генератор псевдослучайных чисел

Ученик описывает:

- √ понятие операции и операнда;
- способы использования операций в программе;
- √ понятие выражения;
- приоритет операций и порядок вычисления значений выражений:
- ◆ порядок записи выражений;
- назначение генератора псевдослучайных чисел;

#### приводит примеры:

• арифметических выражений:

умеет:

- $\checkmark$  записывать языком программирования Scratch арифметические выражения;
- использовать в выражениях переменные пользователя и ссылки на атрибуты спрайтов и сцены:
- √ придавать значение выражений переменным;
- √ использовать генератор псевдослучайных чисел;

#### Команды ветвления

Понятие условия. Формулировка условий. Операции сравнения. Простые и составлены условия. Алгоритмическая конструкция ветвления. Команды ветвления Если..., Если... Иначе....

Выполнение скриптов с ветвлениями. Вложенные команды ветвления.

Ученик описывает:

- √ Понятие условия, значений «истинность» и «ложь»:
- использование логических операций И, Или, Не;
- √ порядок записи составных условий;
- алгоритмические конструкции ветвлений разных видов, их обозначения на блоксхемах;
- √ создание команд ветвления разных видов;
- √ создание вложенных ветвлений;

умеет:

- V записывать языком программирование Scratch простые и составные логические выражения;
- √ конструировать алгоритмы с разными вилами ветвлений  $\overline{M}$ строить соответствующие блок-схемы;
- ◆ создавать скрипты с простыми и вложенными ветвлениями;
- создавать проекты, которые требуют проверки соответствия параметров спрайта или среды определенной величине;
- создавать проекты, которые предусматривают выбор варианта поведения спрайта в зависимости от выполнения определенного условия;

• анализировать ход выполнения скриптов, которые имеют команды ветвления

#### Команды повторения

Команда повторения и ее разновидности: циклы с известным количеством повторений, циклы с предусловием и постусловием. Команды повторения в Скретче: Повторить..., Всегда если..., Повторять пока. Вложенные циклы. Операторы прерывания ПИКЛОВ

Ученик описывает:

- разные виды команд повторения и способ их изображения на блок-схеме;
- √ порядок выбора оптимальной для данного случая команды повторения;
- порядок использования разных команд повторения;

объясняет:

√ отличие между командами повторений с предусловием, постусловием и известным количеством повторений;

умеет:

- Составлять скрипты, в которых используются конструкции повторения;
- √ использовать циклы для создания анимации;
- √ использовать вложенные циклы.

#### Обмен сообщениями между скриптами

Понятие сообщения. Передача сообщения, запуск скриптов при условии получения сообщения вызова. Обмен данными между скриптами.

Ученик описывает:

- понятие сообщения;
- команды передачи сообщения и запуска скриптов при условии получения сообщения:
- принцип обмена данными между скриптами;

объясняет отличие:

• между командами передачи сообщения разных видов;

умеет:

- вызывать запуск скриптов передачей им сообщений;
- передавать между скриптами значение параметру;
- $\checkmark$  применять вызовы скриптов во время создания проектов, в которых многократно выполняются одинаковые последовательности команд.

#### Программируемое построение графических изображений

Команды рисования. Создание проектов с программируемым построением изображений на сцене путем перемещением спрайтов. Использование команды Штамп. Ученик описывает:

- способ программируемого построения изображений;
- V команды рисования в Scratch;

объясняет отличие:

• между программируемым рисованием и построением изображения в графическом редакторе;

умеет:

- √ создавать скрипты для построения изображений;
- √ использовать команду Штамп;
- передавать между скриптами значение параметра.

#### Списки

Понятие списка. Создание списков. Понятие индекса, как номера элемента списка. Предоставление значений элементам списка и отображения его содержания. Поиск необходимых данных в списке. Вычисление итоговых показателей для списка. Вычисление итоговых показателей для элементов списка, которые отвечают определенным критериям. Алгоритмы сортировки списков.

Ученик описывает:

- понятие списка, как одномерного массива;
- правила создание списков в Scratch;
- понятие индекса элемента списка и порядок обращения к элементу списка за его индексом;
- правила введение/выведение значений элементов списка;
- алгоритм поиска необходимых данных в списке;
- алгоритмы вычисления итоговых показателей для списка и для тех его элементов, которые отвечают заданным критериям;

#### *умеет:*

- создавать в Scratch -проектах списки (одномерные массивы);
- предоставлять и считывать значение элементов списка;
- $\checkmark$  реализовать в Scratch алгоритмы поиска данных в списке, которые удовлетворяют определенному условию;
- вычисление итоговых показателей для всего списка и для тех его элементов, которые отвечают заданным критериям;
- реализовать самые простые алгоритмы упорядочивания элементов списка;

#### **Создание игры (4 ч.)**

Разработка и создание небольшой программы с использованием заранее подготовленных материалов. Тестирование и отладка проекта. Защита проекта

*Ученик описывает:*

- понятие игры;
- понятие отладки проекта.

*умеет:*

- разрабатывать и создавать простейшую логическую игру;
- проводить тестирование игры с последующим исправлением допущенных логических неточностей;
- представлять публично проект.

#### **Создание тестов (2 ч.)**

Разработка и создание теста с использованием заранее подготовленных материалов. Тестирование и отладка проекта. Защита проекта

*Ученик описывает:*

- понятие игры;
- понятие отладки проекта.

*умеет:*

- разрабатывать и создавать простейшую логическую игру;
- проводить тестирование игры с последующим исправлением допущенных логических неточностей;
- представлять публично проект.

## **Публикация проектов (2 ч.)**

Использование заимствованных кодов и объектов, авторские права. Правила работы в сети. Дизайн проекта. Работа со звуком. Основные этапы разработки проекта.

*Ученик описывает:*

- понятие авторского права;
- правила работы в сети;
- правила публикации проектов в сети;
- этапы разработки проекта.

#### *умеет:*

- разрабатывать дизайн проекта;
- публиковать проект в сети;
- оформлять проект звуковым сопровождением;
- вести работу в соответствии с этапами разработки проекта.

#### **Комплекс организационно-педагогических условий**

*Материально-техническое обеспечение*

- персональный компьютер
- мультимедийный проектор
- акустические колонки
- магнитно-маркерная доска
- программное обеспечение Scratch
- раздаточные материалы

#### *Методы и приемы работы*

-сенсорного восприятия (лекции, просмотр видеофрагментов);

-практические (лабораторные работы, проекты);

-коммуникативные (дискуссии, беседы, ролевые игры);

-комбинированные (самостоятельная работа учащихся);

-проблемный (создание на уроке проблемной ситуации).

#### *Форма подведения итогов реализации программы*

Защита проектов. Использование метода проектов позволяет обеспечить условия для развития у ребят навыков самостоятельной постановки задач и выбора оптимального варианта их решения, самостоятельного достижения цели, анализа полученных результатов с точки зрения решения поставленной задачи.

*Формы контроля и анализа результатов освоения программы:*

- обсуждение педагогом и воспитанником результатов выполнения определенных работ и их оценка;

- защита проекта на итоговом занятии.

## **Мониторинг образовательных результатов**

Цель мониторинга: определить динамику развития и степень усвоения первоначальных элементов логического и алгоритмического мышления, информационной культуры, познавательных, интеллектуальных и творческих способностей полученных через проектную деятельность со средой визуального программирования Scratch.

Мониторинг включает в себя традиционные формы контроля: входящую, промежуточную и итоговую аттестацию результатов обучения детей.

Входной контроль проводится на первых занятиях и позволяет определить первоначальную подготовку обучающихся и внести корректировку в свою программу. Педагог фиксирует знания и умения, необходимые для начала обучения в объединении.

Промежуточная аттестация проводится в конце первого полугодия. Обучающиеся должны представить свой первый небольшой самостоятельный проект и защитить его.

Итоговый контроль проводится в конце года с целью определения степени достижения результатов обучения и получения сведений для совершенствования программы и методов обучения. Обучающимся необходимо подготовить индивидуальный проект и защитить его.

Использование метода проектной деятельности позволяет обеспечить условия для развития у детей навыков самостоятельной постановки задач и выбора оптимального варианта их решения, самостоятельного достижения цели, анализа полученных результатов с точки зрения решения поставленной задачи.

## **Список литературы**

- 1. Патаракин Е. Д. Руководство для пользователя среды Scratch. Версия 2.0, 2007 г.
- 2. Пашковская Ю. В. Творческие задания в среде Scratch: рабочая тетрадь для 5-6 классов / Ю. В. Пашковская. – М.: БИНОМ. Лаборатория знаний, 2014.
- 3. Рындак В. Г., Дженжер В. О., Денисова Л. В. Проектная деятельность школьника в среде программирования Scratch: учебно-методическое пособие / В. Г. Рындак, В. О. Дженжер, Л. В. Денисова. — Оренбург: Оренб. гос. ин-т. менеджмента, 2009. — 116 с.: ил.
- 4. Цветкова М. С., Богомолова О. Б. Программа курса по выбору «Творческие задания в среде программирования Scratch», изданной в сборнике «Информатика. Математика. Программы внеурочной деятельности для начальной и основной школы: 3-6 класс» / М. С. Цветкова, О. Б. Богомолова. – М.: БИНОМ. Лаборатория знаний, 2013.
- 5. Электронное приложение к рабочей тетради Пашковской Ю. В. «Творческие задания в среде Scratch» размещено на сайте [http://www.metodist.lbz.ru](http://www.metodist.lbz.ru/)

## Приложение 1

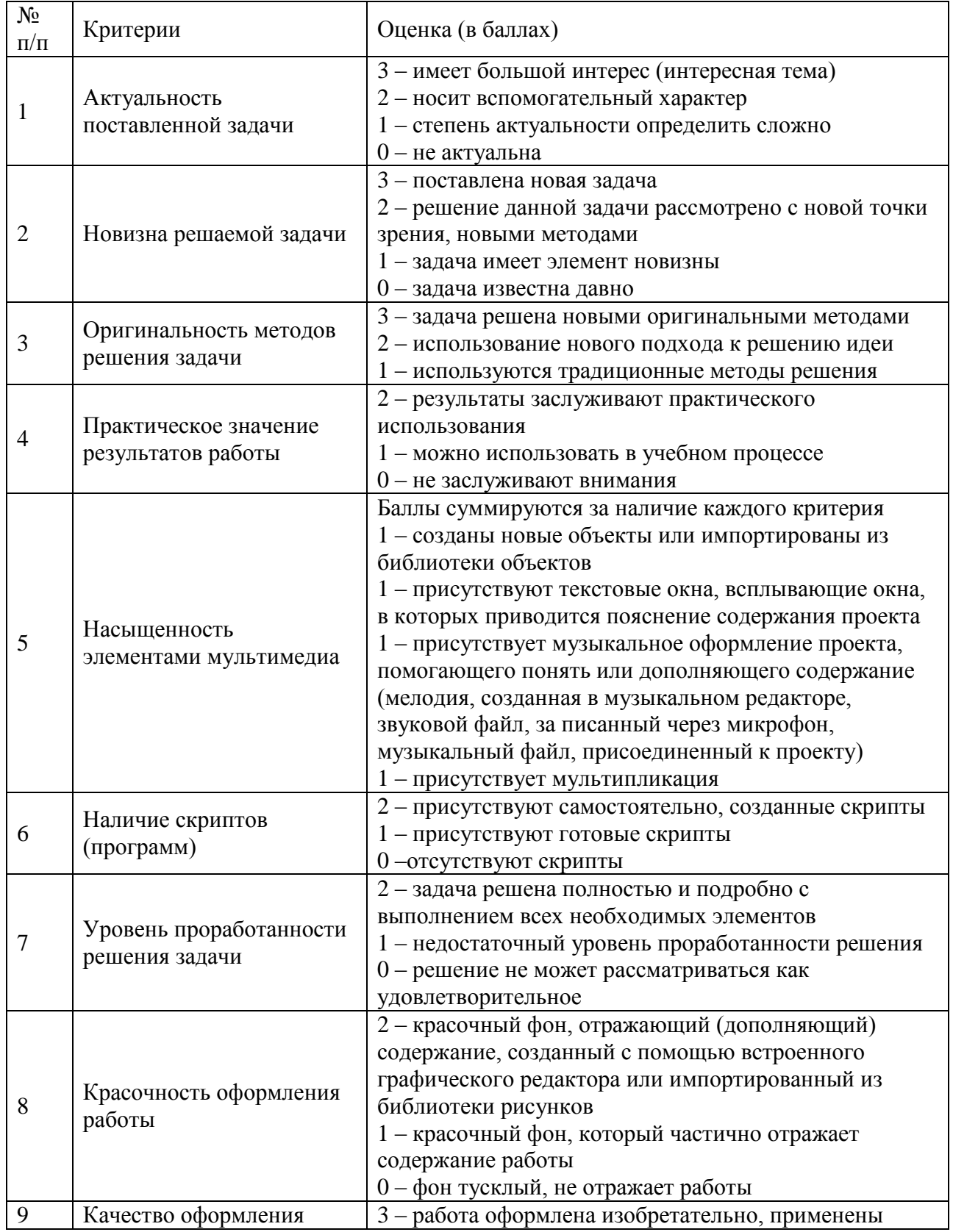

## КРИТЕРИИ ОЦЕНКИ ПРОЕКТА

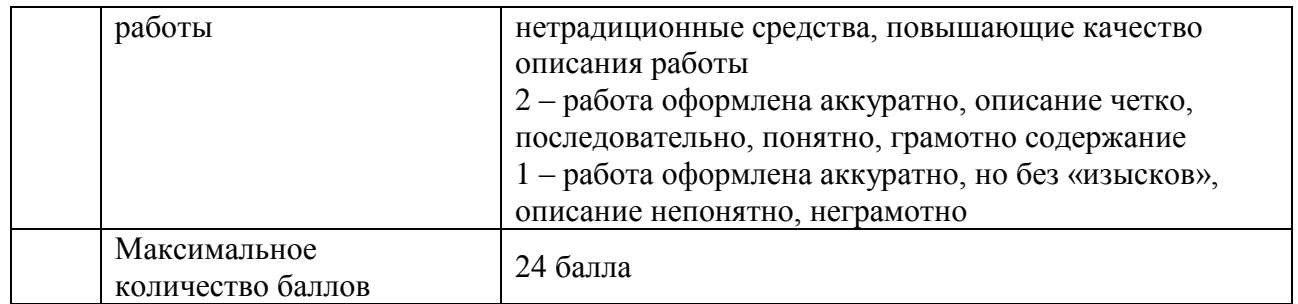

## ИТОГОВЫЙ ТЕСТ

- 1) Как называется персонаж в программе Scratch?
	- а) СКРЕТЧ
	- б) СПРАЙТ
	- в) СПРУТ
	- г) КОЛА
- 2) Что такое СПРАЙТ?
	- а) Напиток
	- б) Объект программы
- 3) Как называется алгоритм (или сценарий), составленный из блоков языка Scratch для какого-нибудь объекта?
	- а) Скрипт
	- б) Спрайт
	- в) Сцена
	- г) Код
- 4) Как называется место, где спрайты двигаются, рисуют и взаимодействуют?
	- а) Скрипт
	- б) Спрайт
	- в) Сцена
	- г) Котенок
- 5) Каких блоков нет в программе?
	- а) Движение
	- б) Внешность
	- в) Картинки
	- г) Контроль
	- д) Фигуры
	- е) Сенсоры
- 6) Можно ли рисовать спрайт самим?
	- а) Да
	- б) Нет
- 7) Процессы, которые повторяются, называются...
	- а) Условными
	- б) Линейными
	- в) Циклическими
- 8) Эффект движения происходит за счет изменения
	- а) Сцены
	- б) Костюмов
	- в) Координат
	- г) нет правильного ответа
- 9) В каком разделе можно найти следующие операции сравнения >, =, <= ?
	- а) Логические блоки
	- б) Формулы
	- в) Операторы
- 10) Что такое переменная?
- а) Это то, что может принимать разные значения
- б) Входящие, исходящие сообщения
- в) Инструкции, которые указывают на то, что нужно делать
- г) Цикл, повторения